<<Dreamweaver CS3

<<Dreamweaver CS3

13 ISBN 9787302181064

10 ISBN 7302181063

出版时间:2008-12

 $(200812)$ 

页数:436

PDF

更多资源请访问:http://www.tushu007.com

<<Dreamweaver CS3

Adobe Dreamweaver CS3 Dreamweaver CS3 Spry Spry 效果和CSS布局,以及对辅助功能要求的支持,而对网站开发人员来说,设计和开发是他们主要的工 Dreamweaver CS3  $S$ pry Dreamweaver  $20$  $1/2$ 第1章是Dreamweaver的基础知识,对于没有接触过Dreamweaver的读者可以从中了解Dreamweaver的基  $2$   $\qquad$ 3<sup>9</sup>: Dreamweaver AP Div CSS  $10~\omega$ Dreamweaver

, tushu007.com

Dreamweaver CS3

有任何问题欢迎到"零界点设计中心"的论坛上(www.91bjplan.com)进行交流。

## <<Dreamweaver CS3

Dreamweaver CS3

Dreamweaver , https://www.photo.com/preamweaver CS3

Dreamweaver 8 Adobe Adobe

, tushu007.com

Dreamweaver CS3

Dreamweaver CS3 Dreamweaver CS3 Dreamweaver CS3

 $\left\vert >\right\vert$ 

## <<Dreamweaver CS3

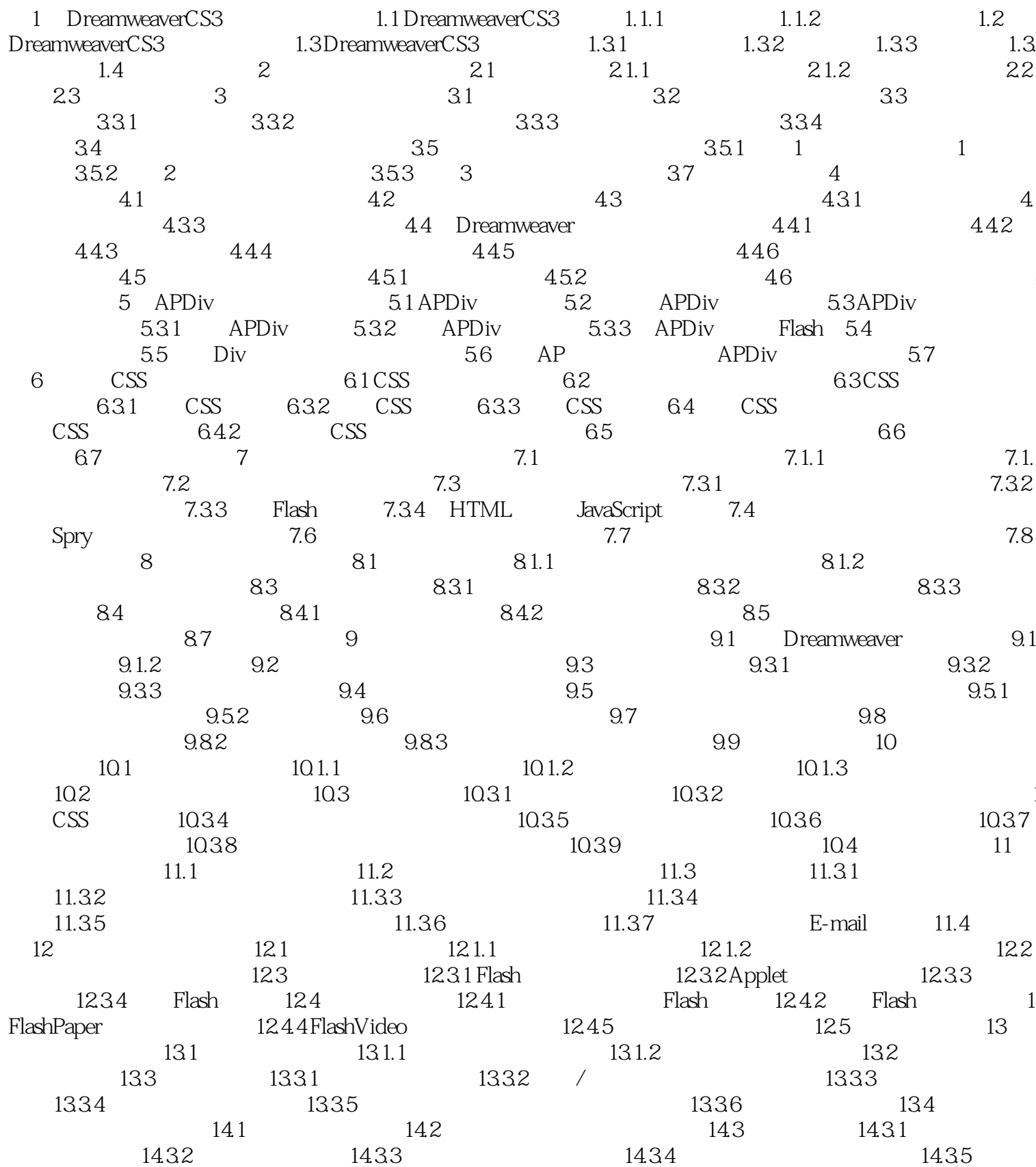

 $\geq$ 

## <<Dreamweaver CS3

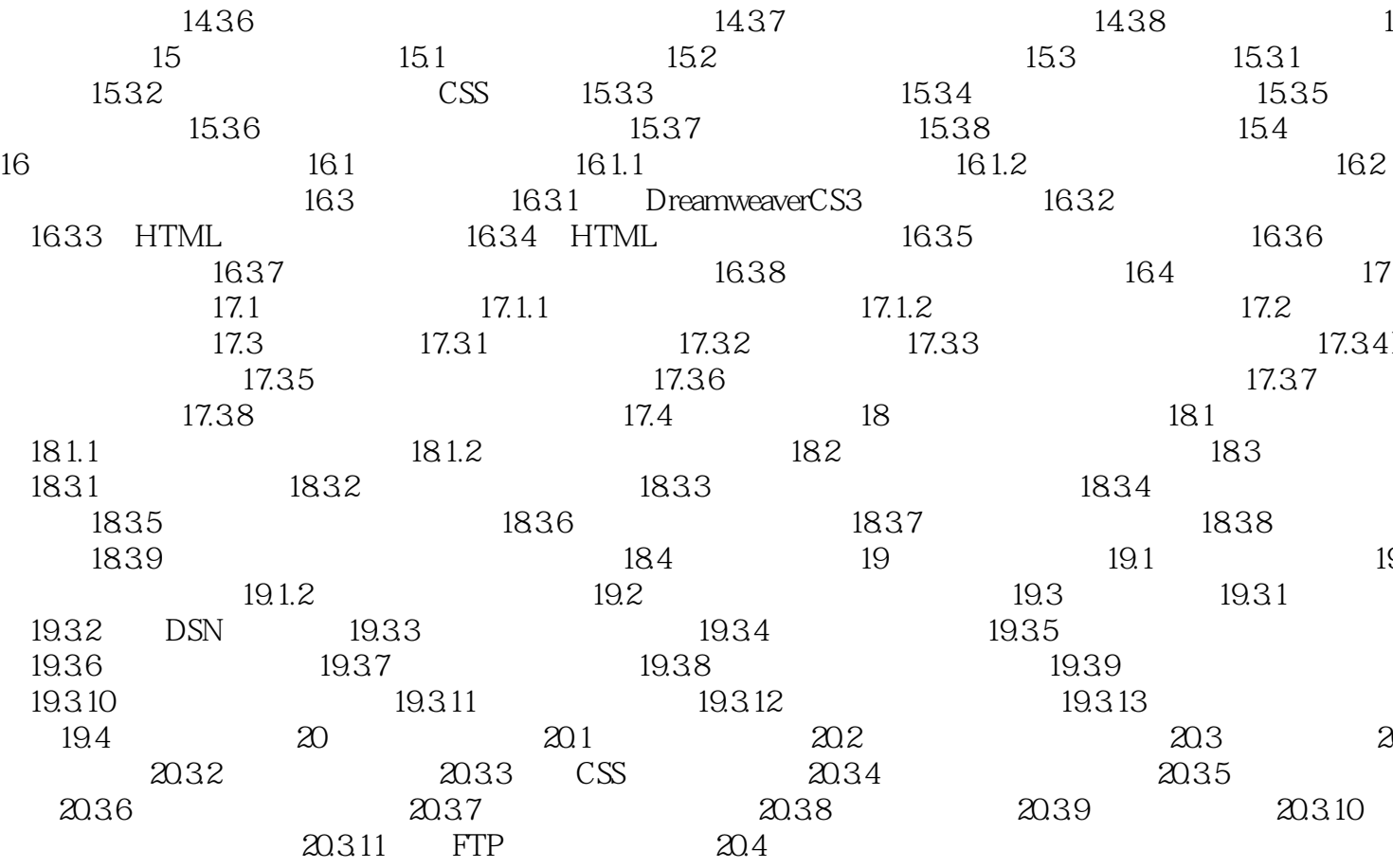

<<Dreamweaver CS3

 $,$  tushu007.com <<Dreamweaver CS3

12 Dreamweaver CS3 : 8 540 12 42  $100$ 

## <<Dreamweaver CS3

本站所提供下载的PDF图书仅提供预览和简介,请支持正版图书。

更多资源请访问:http://www.tushu007.com